## APP

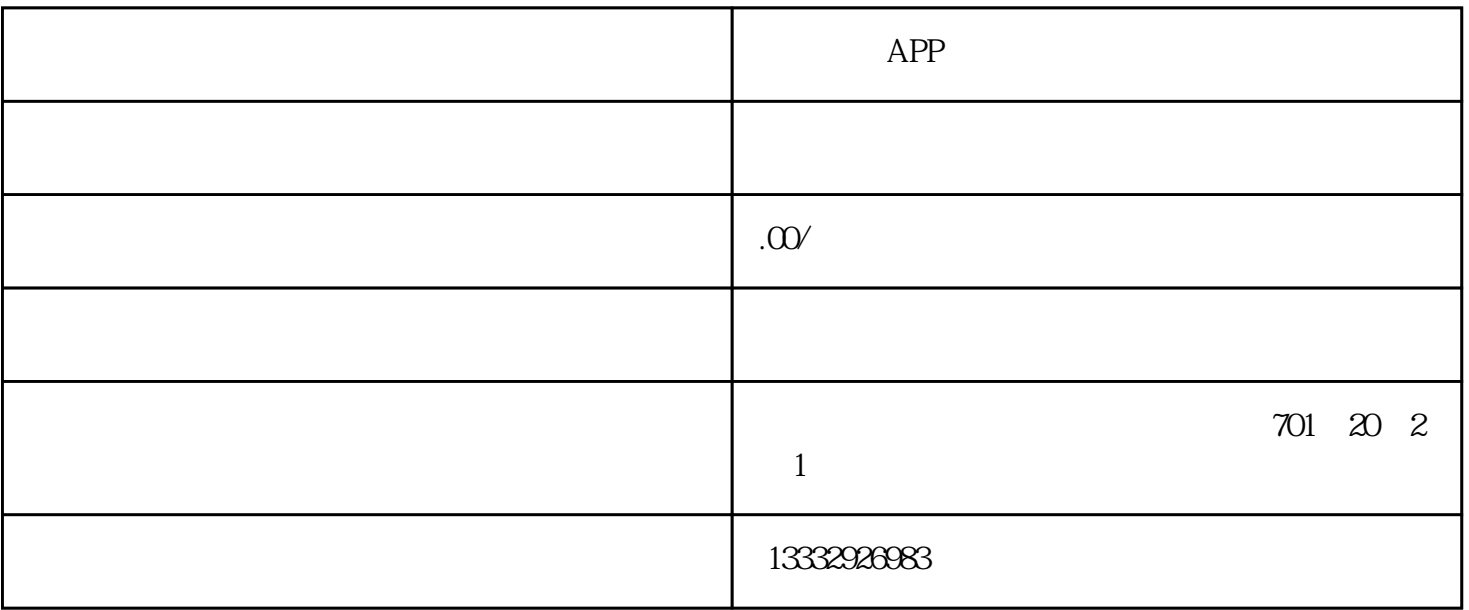

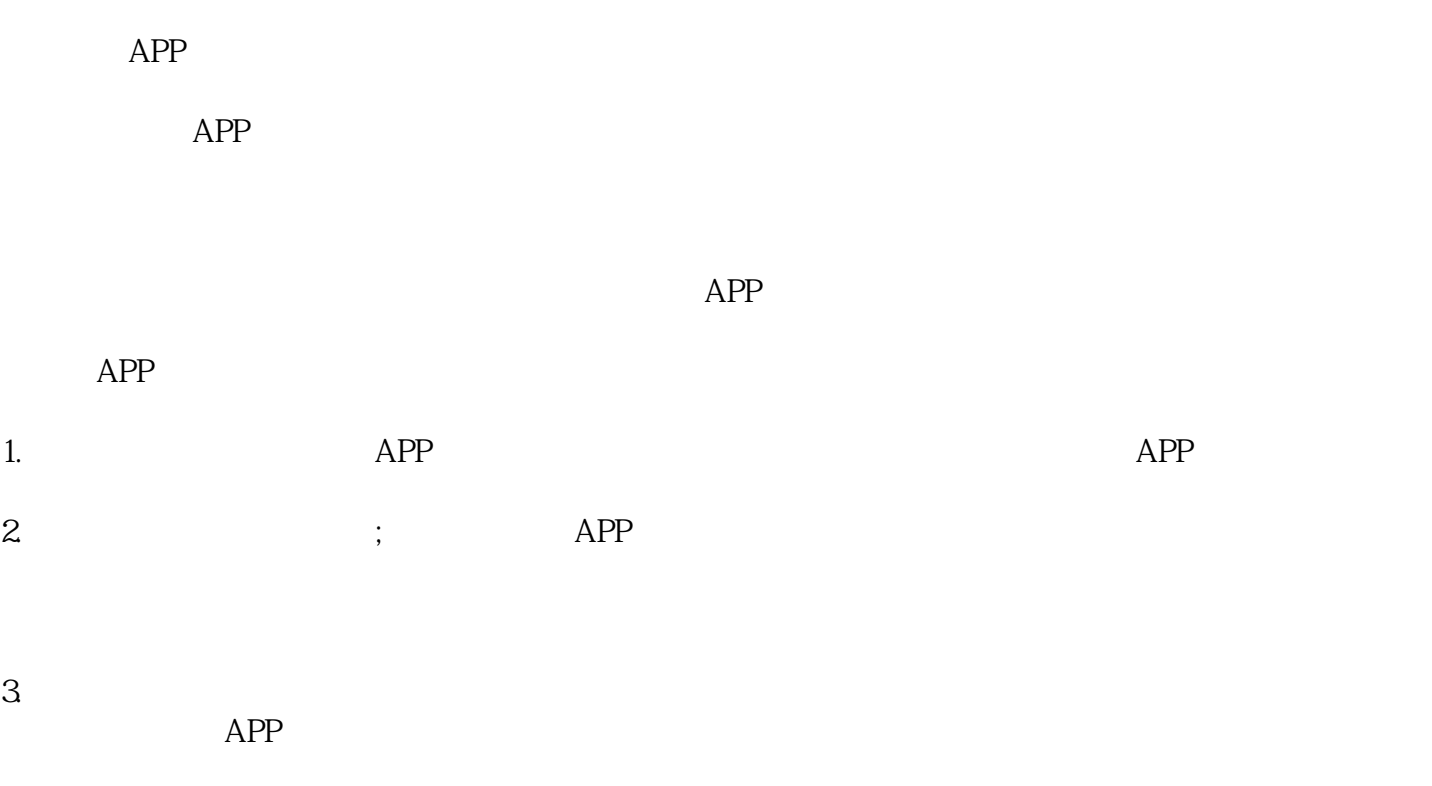

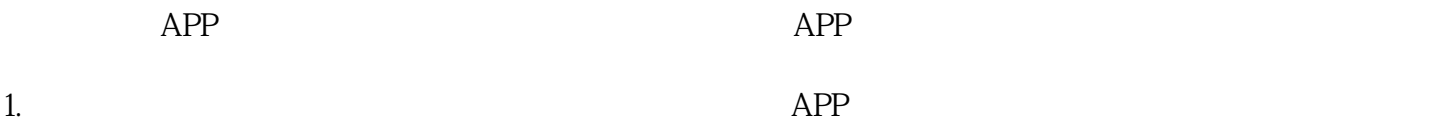

 $2.$ 

 $3.$ 

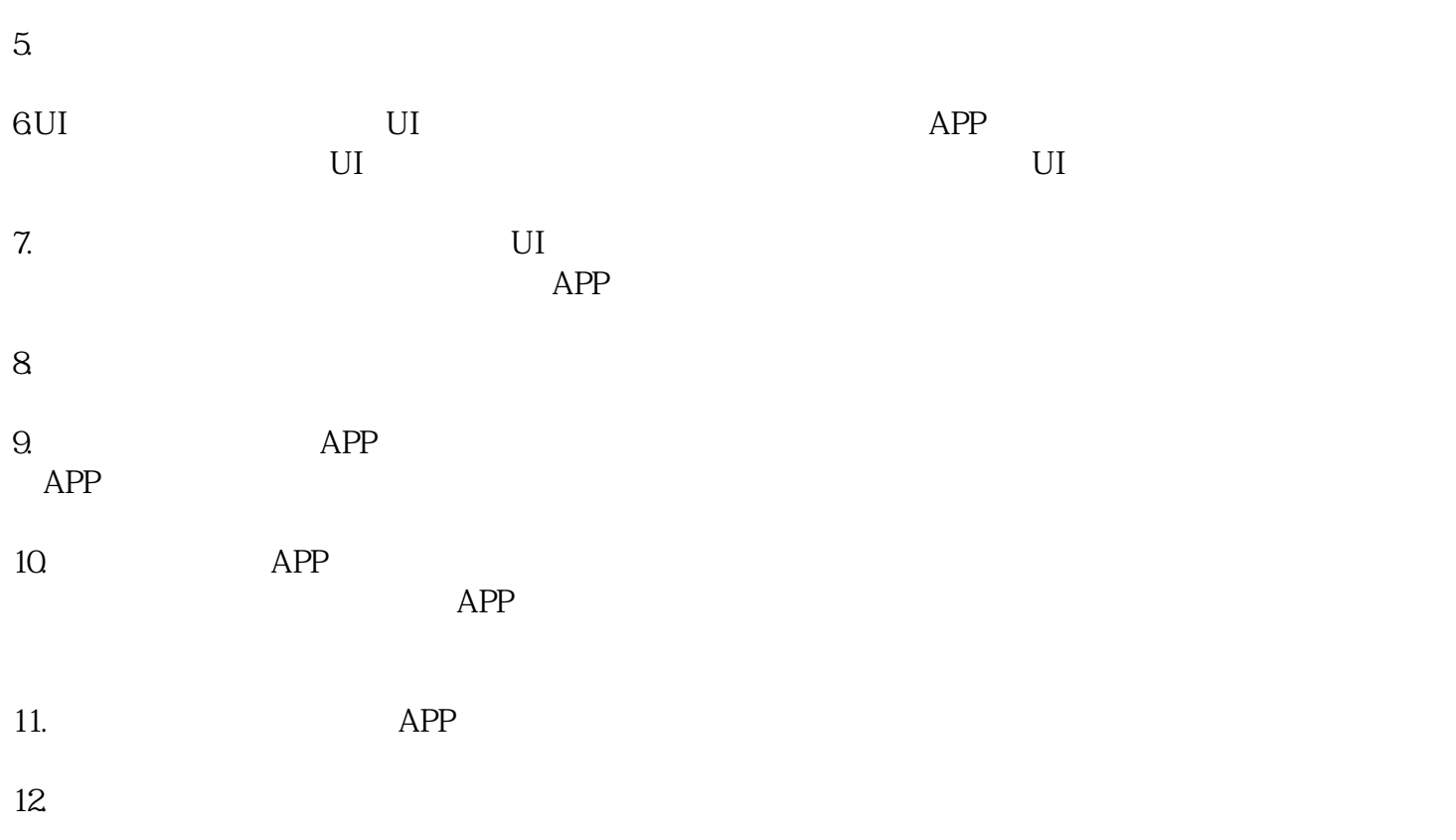

13. App Store 10